## Package 'survC1'

February 10, 2021

Type Package

Title C-Statistics for Risk Prediction Models with Censored Survival Data

Version 1.0-3

Date 2021-02-10

Author Hajime Uno

Maintainer Hajime Uno <huno@jimmy.harvard.edu>

Depends survival

Description Performs inference for C of risk prediction models with censored survival data, using the method proposed by Uno et al. (2011) <doi:10.1002/sim.4154>. Inference for the difference in C between two competing prediction models is also implemented.

License GPL-2

LazyLoad yes

NeedsCompilation yes

Repository CRAN

Date/Publication 2021-02-10 16:50:02 UTC

### R topics documented:

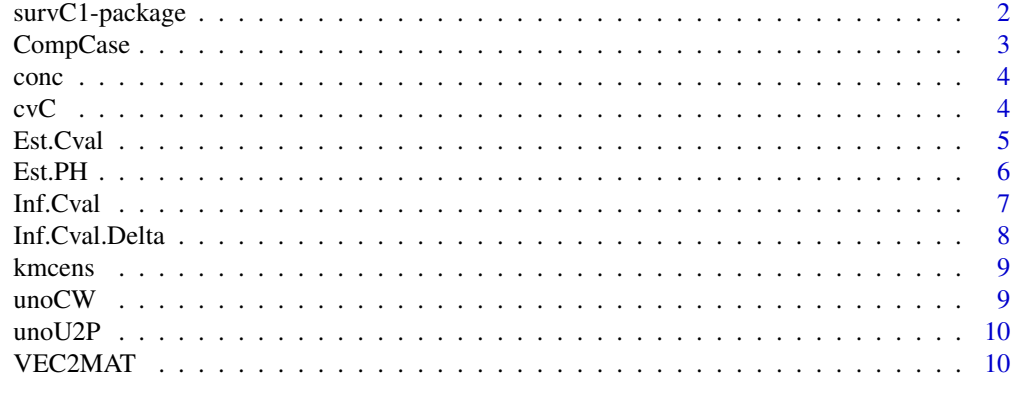

**Index** [11](#page-10-0)

<span id="page-1-0"></span>

Performes inference of overall adequecy of risk prediction models with censored survival data.

#### Details

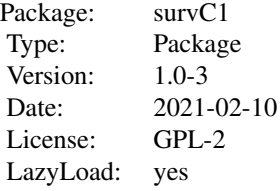

Performs inference for C of risk prediction models with censored survival data, using the method proposed by Uno et al. (2011). Inference for the difference in C between two competing prediction models is also implemented.

#### Author(s)

Hajime Uno

Maintainer: Hajime Uno <huno@jimmy.harvard.edu>

#### References

Hajime Uno, Tianxi Cai, Michael J. Pencina, Ralph B. D'Agostino, and LJ Wei. On the C-statistics for evaluating overall adequacy of risk prediction procedures with censored survival data. Statistics in Medicine 2011, 30:1105-16. doi:10.1002/sim.4154

#### Examples

#============================================== # read sample data (PBC in survival package) #============================================== D=CompCase(pbc[1:200,c(2:4,10:14)]) D[,2]=as.numeric(D[,2]==2) #============================================== # Inference of C #============================================== tau=365.25\*8 C=Inf.Cval(D, tau, itr=200) round(c(C\$Dhat, C\$se, C\$low95, C\$upp95), digits=3)

#### <span id="page-2-0"></span>CompCase 3

```
#==============================================
# Inference of Delta C between 2 models
#==============================================
model0<-D[,c(1:2,4:5)] ;
model1<-D
covs1<-as.matrix(model1[,c(-1,-2)])
covs0<-as.matrix(model0[,c(-1,-2)])
Delta=Inf.Cval.Delta(model0[,1:2], covs0, covs1, tau, itr=200)
round(Delta, digits=3)
#==============================================
# Point estimation via cross-validation
#==============================================
model1=D[,c(1,2,4)]
cvC(model1,tau,cvK=2,Rep=10)
```
CompCase *Creates complete case data*

#### Description

Creates a complete-case data set, removing subjects with any missing value in the outcome or predictors

#### Usage

```
CompCase(mydata)
```
#### Arguments

mydata A data matrix that consists of numeric data. No character data is allowed.

#### Examples

```
D=CompCase(pbc[,c(2:4,10:14)])
```
<span id="page-3-0"></span>This is a child function (R-wrapper) called in the main functions in this package.

#### Usage

conc(X, D, W, R)

#### Arguments

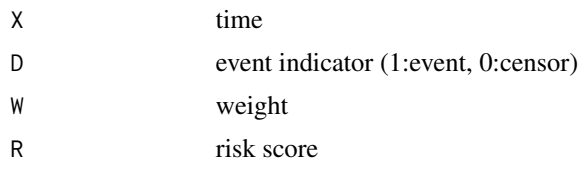

cvC *Cross-validation estimate for C*

#### Description

Provides a cross-validation estimate for C

#### Usage

 $cvC(mydata, tau, cvK = 10, Rep = 10)$ 

#### Arguments

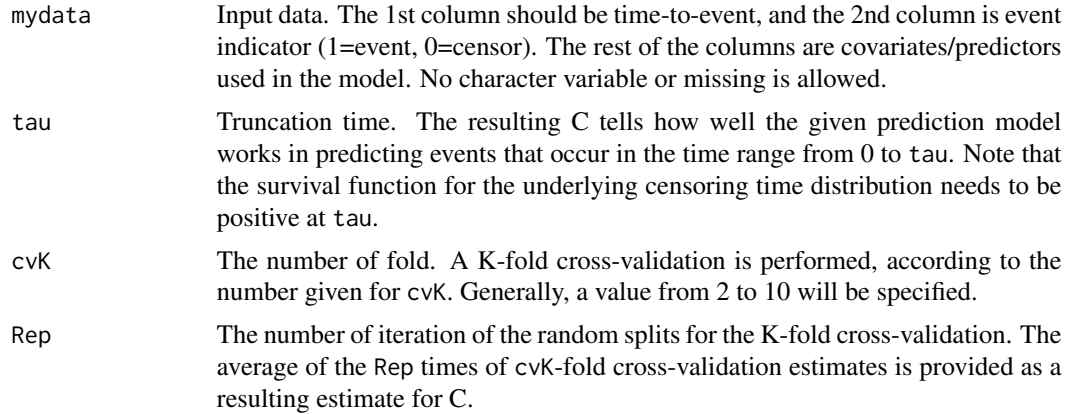

#### <span id="page-4-0"></span>Est.Cval 5

#### Examples

```
D=CompCase(pbc[,c(2:4,10:14)])
D[,2]=as.numeric(D[,2]==2)
tau=365.25*8
model1=D[1:200,c(1,2,4)]
cvC(model1,tau,cvK=2,Rep=10)
```
#### Est.Cval *Esimtation of C*

#### Description

Performs a point estimation of C

#### Usage

Est.Cval(mydata, tau, nofit=FALSE)

#### Arguments

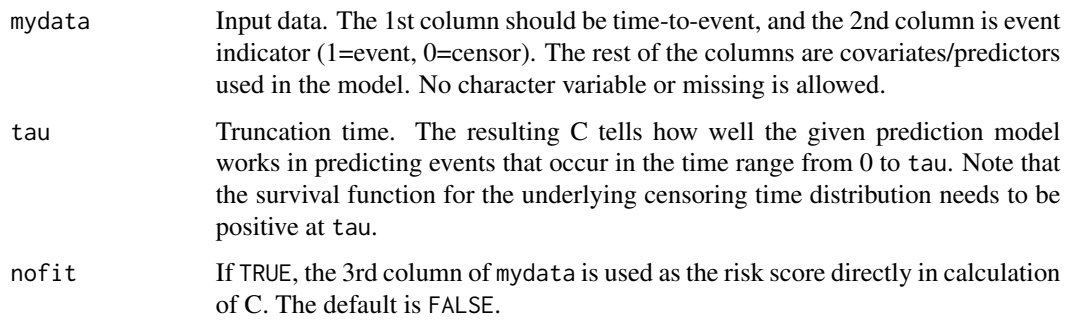

#### Value

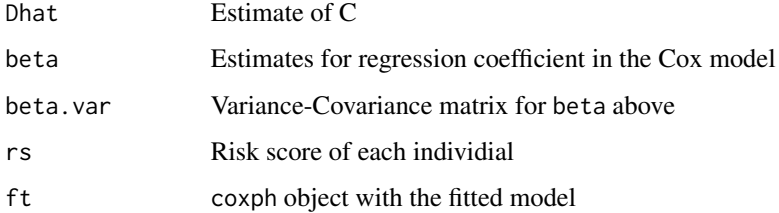

#### Examples

```
D=CompCase(pbc[1:200,c(2:4,10:14)])
D[,2]=as.numeric(D[,2]==2)
tau=365.25*8
model=D[,c(1,2,4,5)]
```
Est.Cval(model, tau)\$Dhat

Est.PH *Derivation of a risk score by a Cox proportioal hazarzs model*

#### Description

Provides risk score by fitting data to a Cox's proportional hazards model with a given set of predictors.

#### Usage

Est.PH(mydata)

#### Arguments

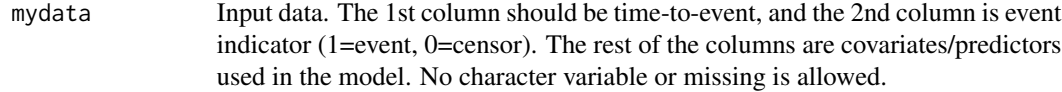

#### Value

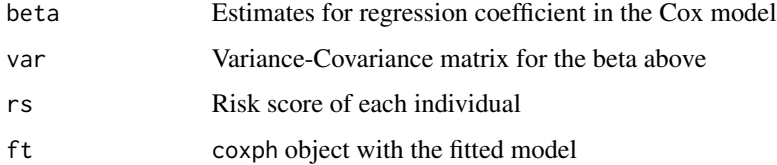

#### Examples

```
D=CompCase(pbc[1:200,c(2:4,10:14)])
D[,2]=as.numeric(D[,2]==2)
```
ft=Est.PH(D)

<span id="page-5-0"></span>

<span id="page-6-0"></span>

Performes the inference for C

#### Usage

Inf.Cval(mydata, tau, itr = 1000, seed = NULL)

#### Arguments

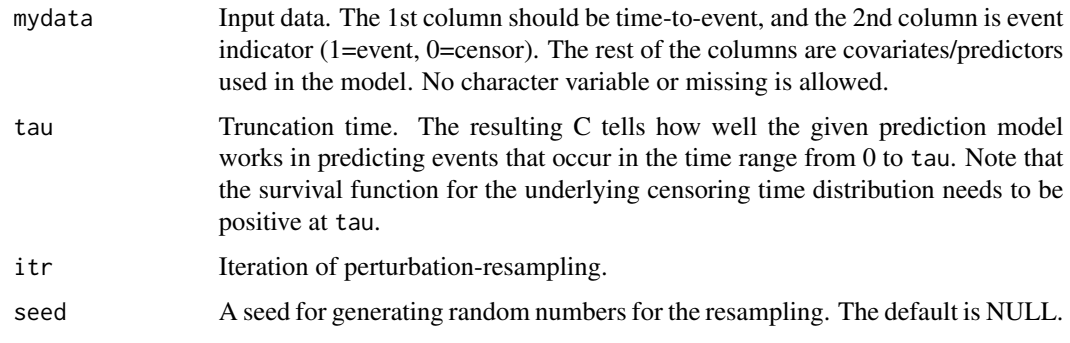

#### Value

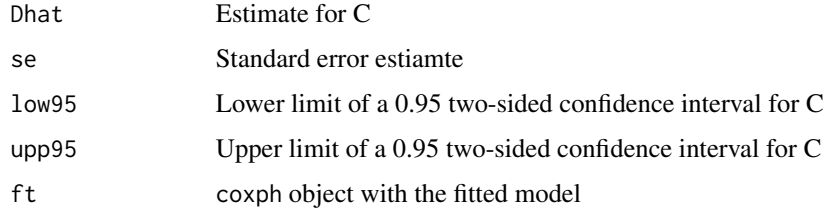

#### Examples

D=CompCase(pbc[1:200,c(2:4,10:14)]) D[,2]=as.numeric(D[,2]==2) tau=365.25\*8 C=Inf.Cval(D, tau, itr=200) round(c(C\$Dhat, C\$se, C\$low95, C\$upp95), digits=3) <span id="page-7-0"></span>Inf.Cval.Delta *Inference of Delta C*

#### Description

Performes the inference for the difference in C between two competing risk prediction models

#### Usage

Inf.Cval.Delta(mydata, covs0, covs1, tau, itr = 1000, seed = NULL)

#### Arguments

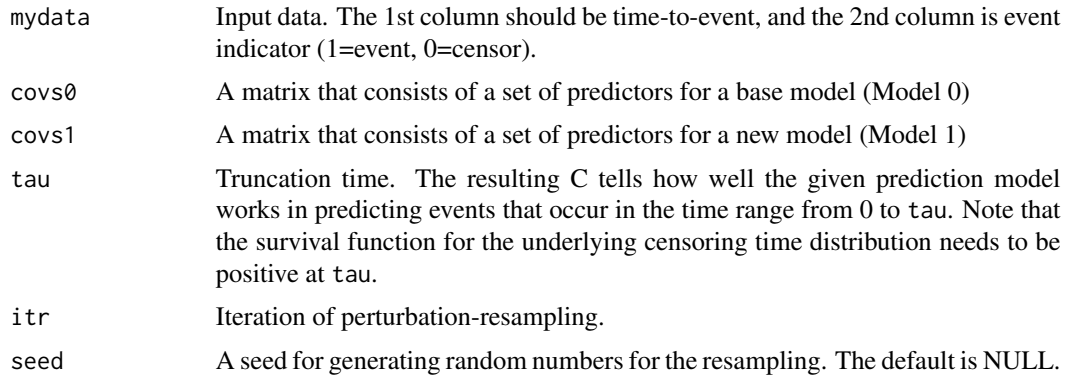

#### Value

A 4x3 matrix that consists of point estimates, standard error estiamtes, and lower and upper limits of 0.95 two-sided intervals for C of Model 1, Model 0 and that for the difference of C

#### Examples

```
D=CompCase(pbc[1:200,c(2:4,10:14)])
D[,2]=as.numeric(D[,2]==2)
```

```
model0<-D[,c(1:2,4:5)] ;
model1<-D
covs1<-as.matrix(model1[,c(-1,-2)])
covs0<-as.matrix(model0[,c(-1,-2)])
```
tau=365.25\*8

```
Delta=Inf.Cval.Delta(model0[,1:2], covs0, covs1, tau, itr=200)
round(Delta, digits=3)
```
<span id="page-8-0"></span>

This is a child function called in the main functions in this package. Specifically, this obtains the survival function for censroing time and gives quantities used in the perturbation-resampling method for C.

#### Usage

kmcens(time, status, tau)

#### Arguments

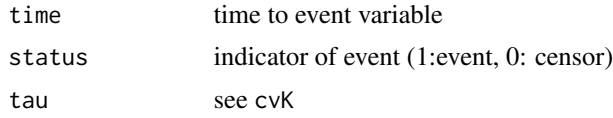

unoCW *A child function used in Inf.Cval and Inf.Cval.Delta*

#### Description

This is a child function (R-wrapper) used in the main functions of this package.

#### Usage

unoCW(X, D, W, Wstar, RS, RSstar, REX, Chat)

#### Arguments

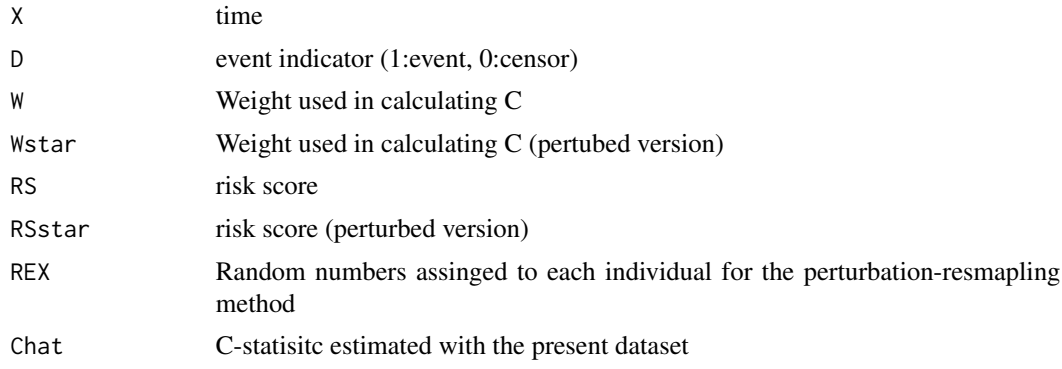

<span id="page-9-0"></span>

This is a child function (R-wrapper) used in the main functions of this package.

#### Usage

unoU2P(A, B)

#### Arguments

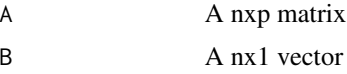

VEC2MAT *Vector to Matrix*

#### Description

Making a (PxM) matrix  $(x',x',x',...,x')$  from a (Px1) vector, x

#### Usage

VEC2MAT(vc, dm)

#### Arguments

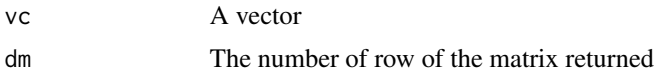

# <span id="page-10-0"></span>Index

∗ package survC1-package, [2](#page-1-0) CompCase, [3](#page-2-0) conc, [4](#page-3-0) cvC, [4](#page-3-0) Est.Cval, [5](#page-4-0) Est.PH, [6](#page-5-0) Inf.Cval, [7](#page-6-0) Inf.Cval.Delta, [8](#page-7-0) kmcens, [9](#page-8-0) survC1 *(*survC1-package*)*, [2](#page-1-0) survC1-package, [2](#page-1-0) unoCW, [9](#page-8-0) unoU2P, [10](#page-9-0) VEC2MAT, [10](#page-9-0)